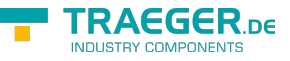

## OpcNodeAction<T> Delegate

**Namespace:** Opc.UaFx **Assemblies:** Opc.UaFx.Advanced.dll

## **C#**

public delegate void OpcNodeAction<T>(OpcNodeContext<T> context) where T : OpcNode;

## **Parameters**

context [OpcNodeContext<](https://wiki.traeger.de/en/software/sdk/opc-ua/net/api/opc.uafx.opcnodecontext)[T](https://wiki.traeger.de/en/software/sdk/opc-ua/net/api/members#t)>

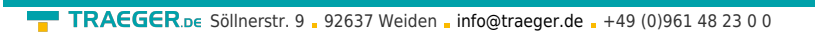

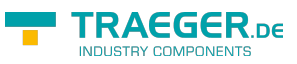

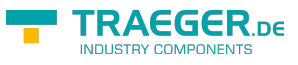

## Table of Contents